## **Webdesign-Experte Jonas Hellwig: "Die Kunst besteht nicht darin, moderne Effekte einzusetzen" [Sponsored Post]**

Im Oktober startet die "WebTech Conference" in München. Im Interview mit dem Journalisten Thomas Wießeckel spricht Webdesigner Jonas Hellwig über Gestaltung und Code, ein Thema, das er auch als Trainer auf der "WebTech Conference" und "International PHP Conference" umfassend beleuchtet.

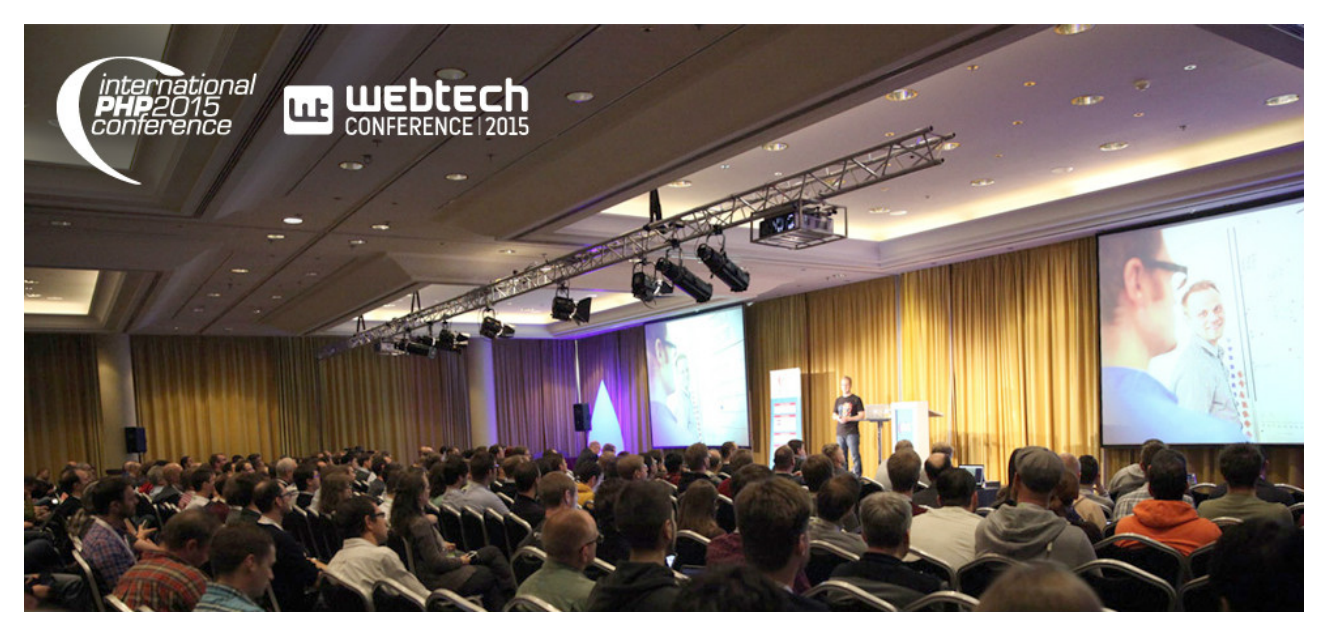

## **Mit der "WebTech Conference" zum Erfolg im Netz**

Die WebTech Conference beleuchtet vom 25. bis 29. Oktober in München technische und methodische Konzepte, die für den Erfolg im Web von großer Bedeutung sind. Neben Responsive Webdesign und JavaScript hat die "WebTech Conference" moderne Architektur- und Methodenthemen wie agile Vorgehensweisen, Continuous Delivery und DevOps zum Thema und ist damit der Treffpunkt für Webdesigner, -entwickler, Software-Architekten und Projektleiter. Ergänzt wird das Programm durch die parallel stattfindende International PHP Conference rund um das PHP- und Webumfeld. Wer sich bis zum 24. September anmeldet, erhält ein Android-Tablet kostenfrei.

Jonas Hellwig ist Webdesigner, Fachbuchautor, Dozent und Workshoptrainer der "WebTech Conference" und "International PHP Conference". Im Interview mit Tom Wießeckel, Redakteur beim Onlineportal entwickler.de, spricht er über den Trend, grafische Bestandteile einer Website mit Code umzusetzen.

*Tom Wießeckel*: **Jonas, Browser nähern sich langsam einander an, was die Unterstützung der Funktionalitäten angeht. Wie siehst du die Situation aus deinem Tagesgeschäft heraus betrachtet?**

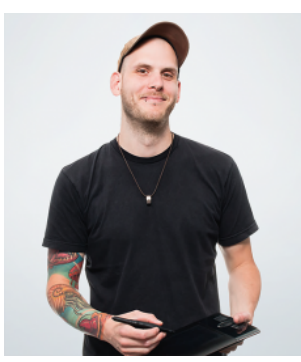

Webdesigner Jonas Hellwig. (Foto: Robert Kleine, Rheinwerk Verlag)

**Jonas Hellwig**: Auf den ersten Blick scheinen die neuen Browser-Generationen in der Tat die wichtigsten CSS-Eigenschaften gleich oder zumindest recht ähnlich zu interpretieren. Aber wenn man sehr moderne Techniken wie Blend-Modes, Shapes, Filter, Grid-Module-Layouts und so weiter einsetzen will, ist die Kompatibilität nach wie vor recht unterschiedlich.

Die Zeiten, in denen die Anpassung für ältere Browsergenerationen sehr zeitaufwändig und ärgerlich war, sind aber vorbei. Das hat verschiedene Gründe: Einerseits werden die wirklich problembehafteten Browser wie der Internet Explorer 8 oder älter nur noch selten im Projekt berücksichtigt. Andererseits hat sich der Workflow verändert. Wir entwickeln Websites mittlerweile aus Sicht schwacher und kleiner Geräte und ergänzen dann mittels Feature-Detection nach und nach neuere Funktionen und mittels Media-Queries größere Layoutvarianten. Diese Herangehensweise führt zu weniger Problemen, da wir am Anfang eines Projekts merken, wenn etwas nicht funktioniert.

*Wießeckel*: **Auf der "WebTech Conference" hältst du einen Workshop mit dem Titel "Gestaltung und Code" , in dem du erklärst, wie sich grafische Bestandteile einer Website mit Code umsetzen lassen. Ist das nicht ein gefährliches Unterfangen – gerade wenn man an die Browservielfalt und ihre Unterschiede im Umgang mit den einzelnen Technologien denkt?**

**Hellwig**: Teils teils. Ein Webdesigner sollte wissen, wie kompatibel die CSS- oder SVG-Eigenschaften sind, die verwendet werden müssen, um die

Gründe: Einerseits werden die wirklich problembehafteten Browser wie der Internet Explorer 8 oder älter nur noch selten im Projekt berücksichtigt. Andererseits hat sich der Workflow verändert. Wir entwickeln Websites mittlerweile aus Sicht schwacher und kleiner Geräte und ergänzen dann mittels Feature-Detection nach und nach neuere Funktionen und mittels Media-Queries größere Layoutvarianten. Diese Herangehensweise führt zu weniger Problemen, da wir am Anfang eines Projekts merken, wenn etwas nicht funktioniert.

## *Wießeckel*: **Auf der "WebTech Conference" hältst du einen Workshop mit dem Titel "Gestaltung und Code" , in dem du erklärst, wie sich grafische Bestandteile einer Website mit Code umsetzen lassen. Ist das nicht ein gefährliches Unterfangen – gerade wenn man an die Browservielfalt und ihre Unterschiede im Umgang mit den einzelnen Technologien denkt?**

**Hellwig**: Teils teils. Ein Webdesigner sollte wissen, wie kompatibel die CSS- oder SVG-Eigenschaften sind, die verwendet werden müssen, um die gewünschte Gestaltung zu erreichen. Im Idealfall schreibt er den CSS-Code natürlich direkt selbst. Aber wenn er nicht in der Lage ist einzuschätzen, wie umsetzbar sein Design ist, sehe ich da ehrlich gesagt ein Problem.

Angenommen er weiß, dass eine benötigte CSS-Eigenschaft nicht voll kompatibel mit allen gewünschten Browsern ist. Jetzt geht es darum abzuwägen, wie schlimm das ist und welche Fallback-Lösungen zur Verfügung stehen. Bauchschmerzen habe ich bei unterschiedlichen Ergebnissen in verschiedenen Systemen, wenn das Element stilprägend oder fest im Corporate-Design des Kunden verankert ist. Aber das muss je nach Projekt abgewogen werden. Die Kunst besteht nicht nur darin, moderne Effekte einzusetzen, sondern saubere Fallback-Lösungen einzuplanen.

## *Wießeckel*: **Wie erklärst du dir, dass Technologien wie SVG, die schon einige Jahre alt sind, erst jetzt durchstarten?**

**Hellwig**: Zum einen war der Prozess, ausgehend von wenigen kompatiblen Browsern hin zum Status quo mit einer sehr guten SVG-Kompatibilität langwierig und schleichend. Ich denke, viele Designer und Webentwickler kennen das Format SVG namentlich schon lange, hatten aber immer im Hinterkopf, dass SVG zu inkompatibel für den produktiven Einsatz ist.

Seit der Internet Explorer 8 in vielen Projekten nicht mehr berücksichtigt werden muss, kann SVG allerdings mehr oder weniger problemlos eingesetzt werden. Ein weiterer Grund ist wahrscheinlich auch der Zeitpunkt, zu dem SVG das Licht der Welt erblickt hat. Damals, also 2001, gab es Probleme wie hochauflösende Displays oder Responsive Design noch nicht. Mit den pixelbasierten Bildformaten konnte man eigentlich alles machen, was man wollte. Warum sollte man sich als Webdesigner also mit einem neuen, damals inkompatiblen Format rumschlagen, wenn es keine wirkliche Notwendigkeit dafür gab?

Zuletzt will ich auch nicht ausschließen, dass die Erstellung und Bearbeitung von SVGs für einige Designer damals eine Herausforderung darstellte oder auch heute noch darstellt. Photoshop konnte lange Zeit mit SVGs gar nichts anfangen, Illustrator hatte früher deutlich schlechtere Exportfunktionen als heute. Man musste daher fast zwangsläufig nach dem Export aus Illustrator Anpassungen am Code der SVG-Datei vornehmen. Das ist auch bei aktuellen Projekten häufig notwendig.